# **Advanced Search**

Legal Research Center Video Series

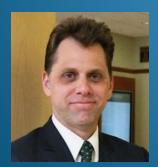

David Isom

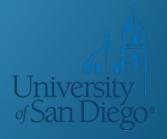

### What we will cover

Advanced search techniques, including:

- Search settings
- Choosing terms
- Connectors (AND, OR, and beyond)
- Processing order

# Search settings

Note the following settings which affect search results in significant ways:

#### Lexis

Include legal phrase equivalents with search

#### Westlaw

- Always run these searches as Boolean Terms and Connectors:
  - Searches containing AND, OR, &, or quoted phrases
  - Searches containing only a single quoted phrase

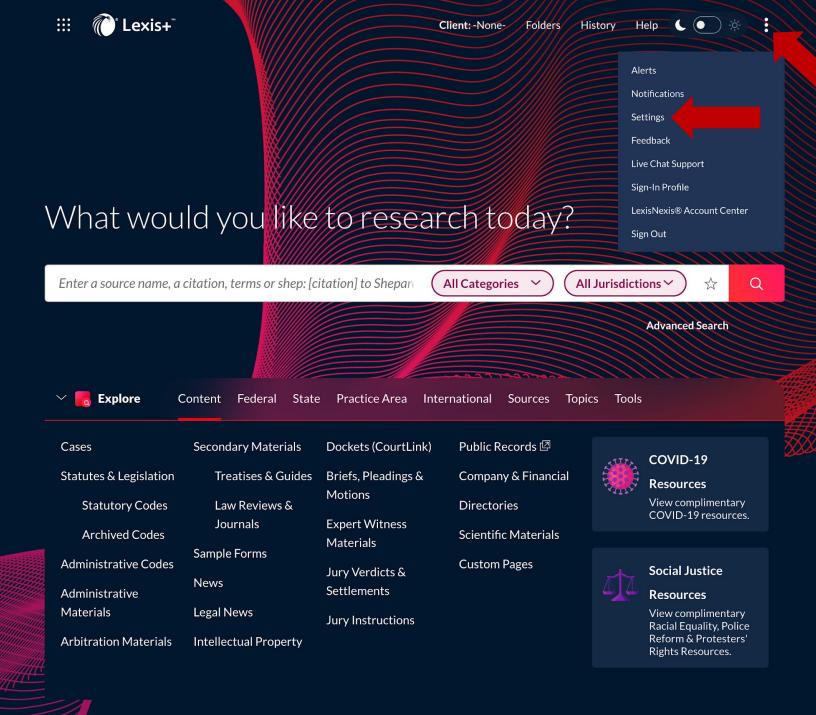

Legal Research

Practical Guidance

Litigation Analytics

Brief

**Analysis** 

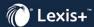

#### **Settings**

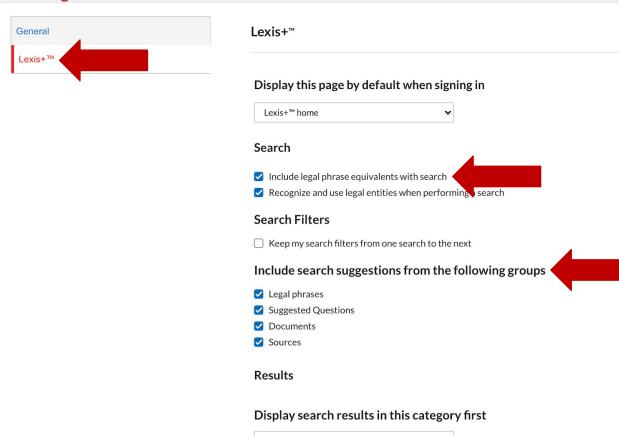

|    | Cases                        | ~ |
|----|------------------------------|---|
| Pr | eferred results set display  |   |
| 0  | Standard (Shows top results) |   |
| 0  | Expanded (Shows all results) |   |

#### **Category Display**

Case law (does not apply in condensed view)

- O Show Overview (Shows an editorial summary of the document)
- Show Terms (Shows the overview plus a view of search terms in context)

Tips

Show Extract (Shows the overview plus a view of a section of the document)

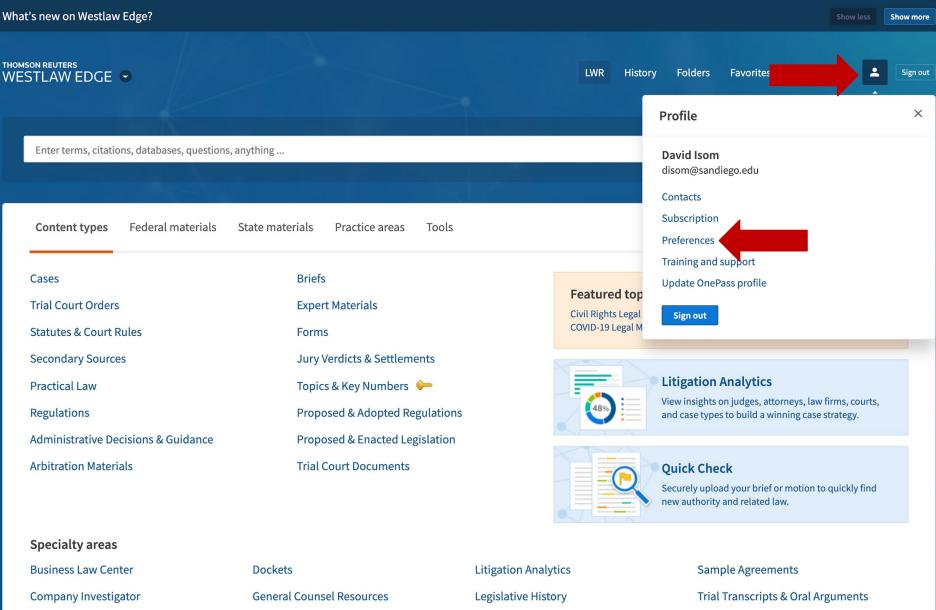

Business Law Center Dockets Litigation Analytics Sample Agreements

Company Investigator General Counsel Resources Legislative History Trial Transcripts & Oral Arguments

Directories Intellectual Property News

International Materials Profiler

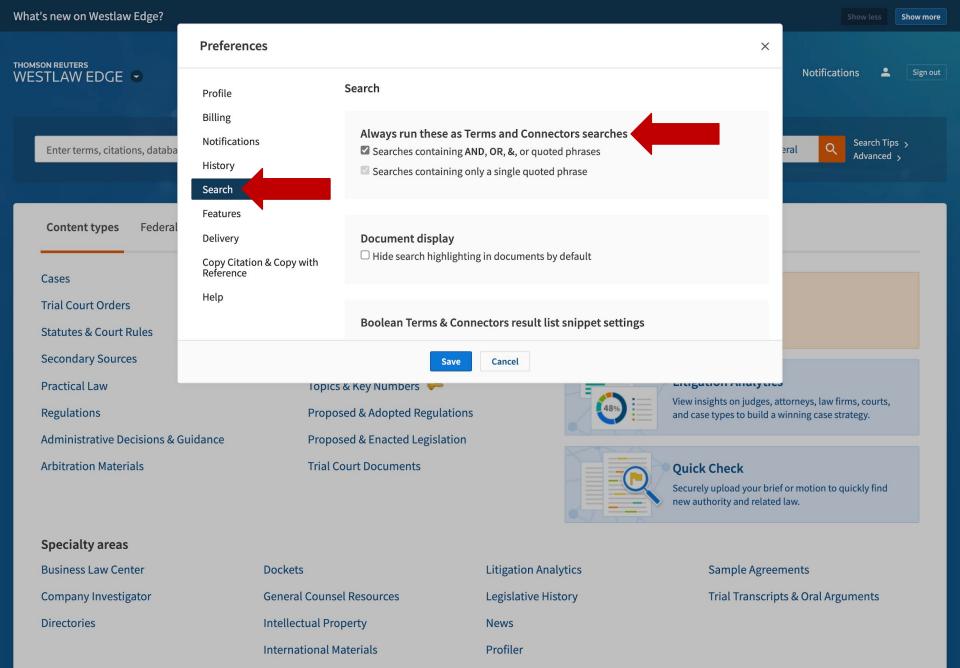

# Natural language searches

- Default search method on both Lexis and Westlaw
- Similar to Google searches—enter a search phrase in plain English
- Common words like "is" and "for" may be ignored
- Key concepts in the phrase may be automatically identified, such as legal phrases
- Variations of terms you've entered may be automatically included ("defamed" 

   "defamation")

# Why use terms & connectors?

Versus natural language searches:

- More control and precision leads to more relevant results
- Increased efficiency: can reduce research time (and, therefore, save your firm/your client money)
- Heavily used in practice

Note: You cannot mix natural language and terms and connectors search phrases.

### **Terms & connectors**

How to specify a terms and connectors search:

- Lexis: if search phrase includes a connector such as AND or OR (but not the root expander or wildcard characters), it will automatically be run as a terms and connectors search
- Westlaw: by default, if search phrase includes a proximity connector, a root expander, or wildcard, it will be run as a terms & connectors search; optionally, if AND, OR, or text in quotation marks

Can also prepend advanced: or adv: to your search query

# **Terms & connectors**

#### **Terms**

- Words and phrases capturing the core concepts
- Express legal concepts, factual scenarios

#### **Connectors**

- Commands for searching
- Choose based on relationships between the terms being connected
- Neither too broad nor too narrow: connectors have a significant impact on the number of search results returned (both positively and negatively)

#### **Synonyms**

- noncompete clause, noncompete agreement, covenant not to compete
- driving under the influence, driving while intoxicated

#### **Antonyms**

- constitutional, unconstitutional
- buyer, seller

#### **Related concepts**

- alcohol, liquor, spirits, beer, wine, drugs, narcotics
- defamation, slander, libel

# Does the state of Nevada have the death penalty?

#### **Key terms:**

death penalty, Nevada

### Related terms (synonyms, antonyms, concepts):

death sentence, execution, capital punishment, lethal injection

# Does the state of Utah forbid the sale of alcohol on Sunday?

#### **Key terms:**

sale, alcohol, Sunday, Utah

#### Related terms (synonyms/antonyms/concepts):

- sale
  - sell, purchase, buy
- alcohol
  - spirits, beer, wine, liquor
- Sunday
  - Sabbath

### Is a café liable for hot coffee spilled on a patron?

#### **Key terms:**

café, hot coffee, spill, patron, liable

#### Related terms (synonyms/antonyms/concepts):

- café
  - restaurant, bar
- hot coffee
  - hot beverage, drink, liquid, food
- patron
  - customer
- liable
  - responsible

# **Exact phrases**

You can search for an exact phrase by enclosing it in quotation marks: "like this"

- Searches for the phrase exactly as it appears enclosed in quotation marks
- Use carefully
  - "noncompete clause"
    - What about covenant not to compete, noncompetition agreement, noncompete covenant, etc.?
- Useful for terms of art, Latin phrases, etc.
  - "double jeopardy"

# **Word variations**

#### Root expander: !

- Substitutes for letters at the end of a root of your choosing
- Use truncation instead of all variations:
  - contract! = contract, contracts, contracted, contracting, contractual
- Proceed carefully: is constit! a good way to truncate "constitution"?

Note: Lexis allows a terminal \* as equivalent to !

# **Word variations**

Universal character ("wildcard"): \*

- Placeholder for single character
- Can use within a term
  - mari\*uana = marijuana, marihuana (e.g. Texas statutes)
- May use more than one
  - int\*\*net = internet, intranet
  - $bl^{**}d = bleed$ , blood
- Think critically
  - bl\*\*d = blind, bland, blend

Note: Lexis allows? as equivalent to \*

# **Basic connectors**

#### **AND**

- Retrieves documents with all terms
  - divorce AND insurance
- Lacks precision
- Use conservatively

# **Basic connectors**

OR

- Retrieves documents with any term
- Variations
  - liable OR liability
- Synonyms
  - car OR automobile OR vehicle

Note: Westlaw treats a space between terms or phrases as an implied OR connector, e.g. car automobile vehicle is interpreted as car OR automobile OR vehicle

# **Proximity connectors**

```
/n
```

- Within # of words
  - oral /5 contract

/s

- Within the same sentence
  - execution /s will

/p

- Within the same paragraph
  - administration /p coach

### Ensure relevance

#### **NOT**

- Westlaw: BUT NOT (%)
- Lexis: AND NOT
- Exclude documents with the terms that follow it
- Add to the end of the search phrase:
  - rico % puerto

### ATLEASTn(term)

- Retrieves documents with the term at least n times
  - ATLEAST5(gravity)

# Putting terms & connectors together

How would you reconstruct "noncompete clause" for more effective results?

- No exact phrase
- noncompete OR compete
- noncompet! OR compet!
- clause OR agreement OR covenant
- compet! OR non-compet! /5 clause OR agreement OR covenant

# Putting terms & connectors together

- More alternate terms (joined with OR) are generally better than fewer.
- Proximity connectors (/n, /s, /p) are generally preferable to AND.
- Skew towards broader connectors—if unsure how close to put two terms, use a /p instead of /s.
- Number of results is not an indicator of the quality of the search.

### More connectors

Similar (but not identical) across the major platforms

- Westlaw 
   — Advanced (under "Connectors and Expanders" heading)
- Lexis □ Advanced □ (under "Use Connectors"; click "View all connectors and commands" for more)

# **Processing order**

 Lexis and Westlaw process all connectors in a specific order

- Each connector has a different priority
- Order of processing can drastically affect how terms are searched

# Using parentheses

(terms AND connectors) /p "exact phrase"

- Forces search to be processed in the order you want
- Parentheses are always processed first
- Group terms together by concept—helps organize your search

(due /3 process) /20 (fourteenth /2 amendment)

Set 1 = due /3 process

Set 2 = fourteenth /2 amendment

Set 3 = Set 1 results /20 Set 2 results

# Basic processing order

#### Westlaw

- "exact phrase"
- 2. OR
- 3. /n
- 4. /s
- 5. /p
- 6. AND

#### Lexis

- "exact phrase"
- 2. OR
- 3. /n, /s, /p(from smallest to largest; /s = /25, /p = /75)
- 4. AND

# Processing order: examples

Multiples of the same connector are processed from left to right

rent /s deduct /s repair

- Set 1 = rent /s deduct
- Set 2 = Set 1 results /s repair

Smaller numeric proximity connectors processed first due /3 process /20 fourteenth /2 amendment

- Set 1 = fourteenth /2 amendment
- Set 2 = due /3 process
- Set 3 = Set 2 results /20 Set 1 results

# Processing order: examples

14<sup>th</sup> OR fourteenth /s amendment /p "due process" AND state

- Set 1: "due process"
- Set 2: 14th OR fourteenth
- Set 3: Set 2 results /s amendment
- Set 4: Set 3 results /p Set 1 results
- Set 5: Set 4 results AND state

# LRC Reference Desk

Ircrefer@sandiego.edu

619.260.4612

Chat: <a href="http://www.sandiego.edu/law/library/">http://www.sandiego.edu/law/library/</a>